# lagrangian関連ライブラリの調査

**2014**年**12**月**13**日オープン**CAE**勉強会@富山**(**富山県立大学 中川慎二**)**

## **Disclaimer**

OPENFOAM® is a registered trade mark of OpenCFD Limited, the producer of the OpenFOAM software and owner of the OPENFOAM® and OpenCFD® trade marks. This offering is not approved or endorsed by OpenCFD Limited.

# 注意

本資料の内容は,OpenFOAMユーザーガイド,プログラマーズガイド,OpenFOAM Wiki, CFD Online, その他多くの情報を参考にしてい ます。開発者,情報発信者の皆様に深い謝意を表します。

 この講習内容は,講師の個人的な経験(主に,卒研生等とのコードリーディング)から得た知識を共有するものです。この内容の正確性を 保証することはできません。この情報を使用したことによって問題が生じた場合,その責任は負いかねますので,予めご了承ください。

# **lagrangian**関連ライブラリ

ソースコードの場所:/src/lagrangian

このディレクトリには多くのライブラリのソースコードが,まとめて配置されている。

階層構造を調べるために,treeコマンドを使う。第1階層の深さで表示すると次の通り。(-L オプションにて1階層を指定。)

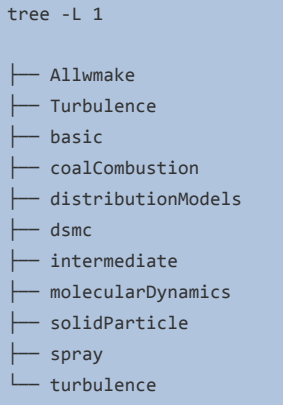

もう1階層分深く調査してみる。

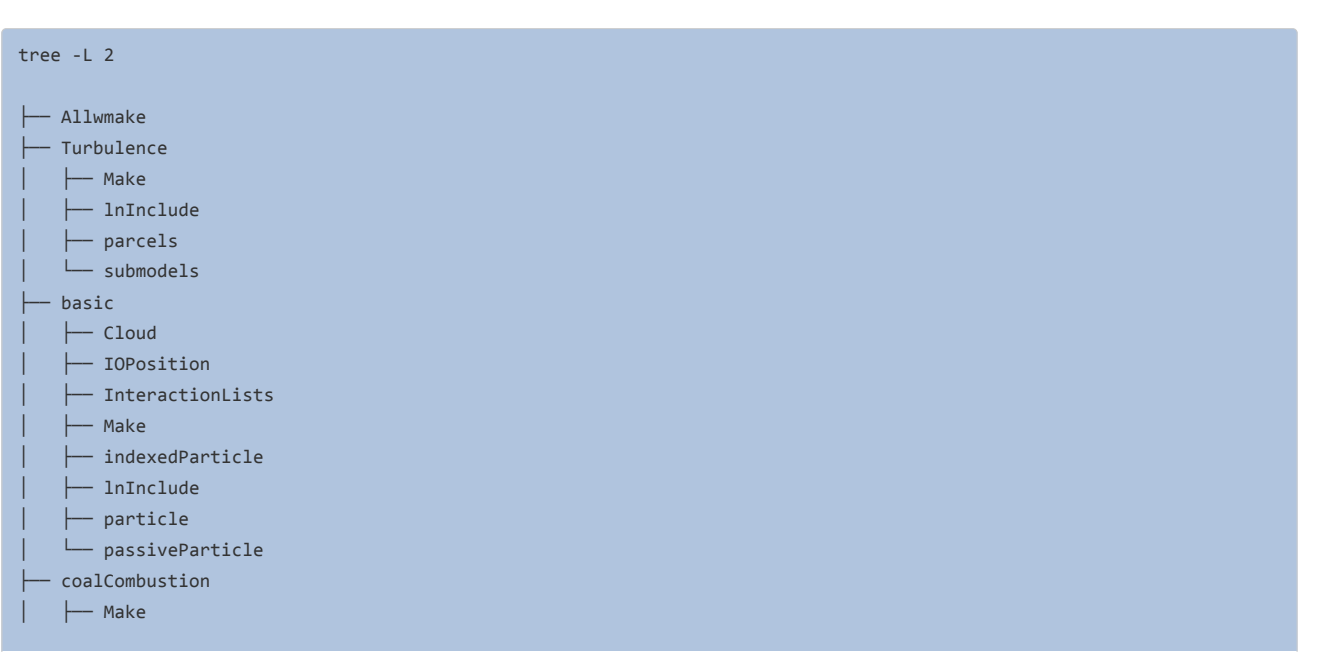

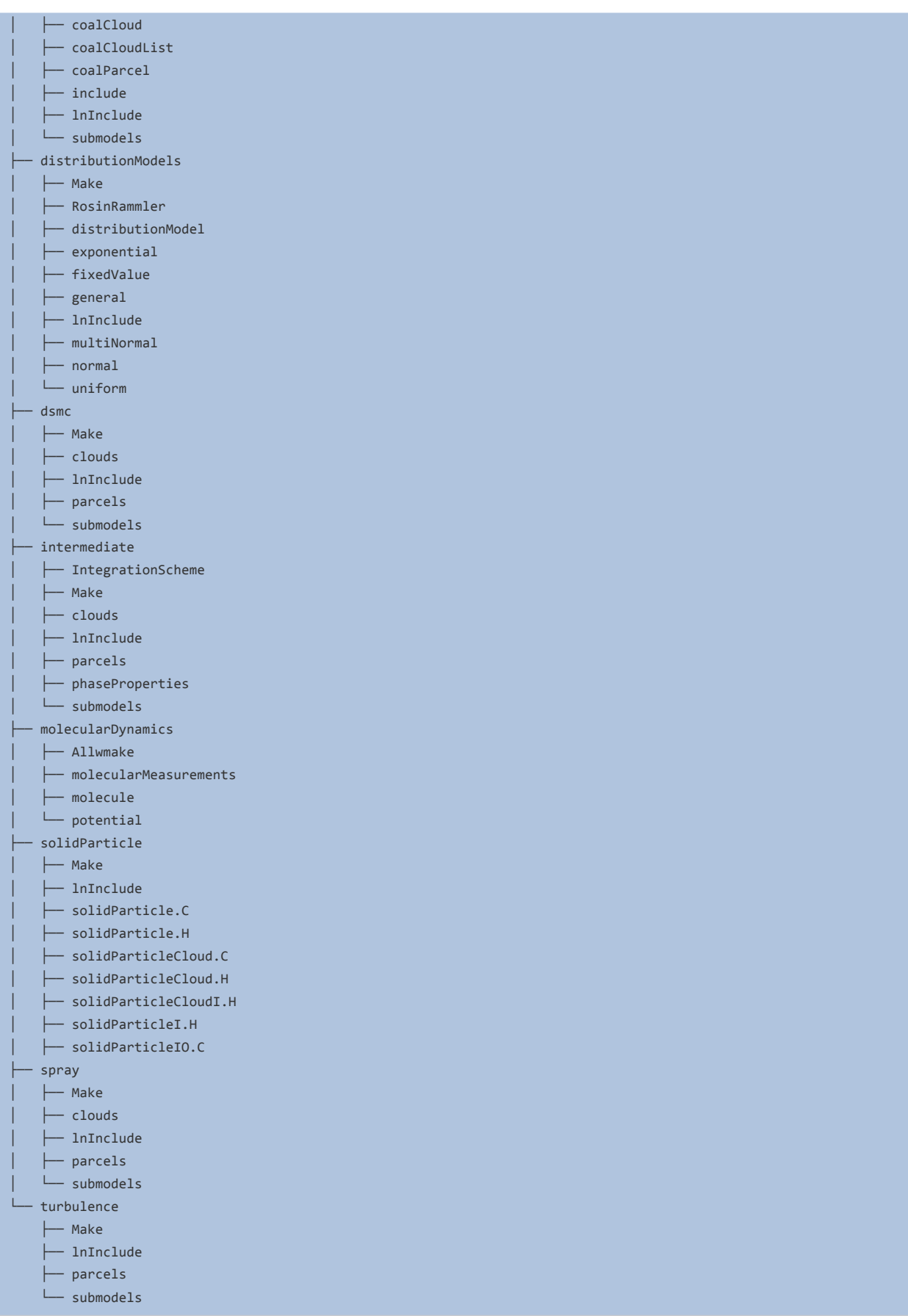

この結果から,各ディレクトリの中に, Makeディレクトリが存在することがわかる。これは, Makeが存在するディレクトリ毎にコンパイルさ れることを意味する。Make/filesの中を確認すると,最終行にLIB=とあり,ライブラリを作成していることがわかる。

このことは, lagrangian/Allwmakeファイルの内容からも明らかである。このファイル内では, 各ディレクトリに対して wmake libso を実行し ており,ディレクトリ毎にライブラリが作成されている。

これらのライブラリは,完全に独立しているのではないことに注意が必要である。

 例えば,lagrangian/intermediate ディレクトリから生成されるライブラリ lagrangianIntermediate を例に考える。lagrangian/intermediate /Make/options ファイルの内容を確認すると, EXE\_INC = では, ヘッダファイルの格納されているディレクトリを指定している。この中に, 次 の2行がある。これは,現在のディレクトリである intermediate 以外に,/lagrangian/basic と /lagrangian/distributionModels が,lagrangianIntermediateライブラリに関与していることを表す。

```
-I$(LIB SRC)/lagrangian/basic/lnInclude \
 -I$(LIB_SRC)/lagrangian/distributionModels/lnInclude \
```
 これら2つのディレクトリからは,lagrangianライブラリとdistributionModelsライブラリが生成されている。このことは,LIB\_LIBS = 部分に, これらのライブラリが指定されていることからも確認できる。

なお, Makeディレクトリが存在するのと同じディレクトリには, InIncludeディレクトリも存在している。これは, wmake実行時に作成される ディレクトリである。同じディレクトリ以下にある.Cおよび.Hファイルへのリンクが格納される。これによって,このInIncludeディレクトリを指定 することで,このライブラリに関するすべてのソースコードに到達することができる。

## **Run-Time selection** への対応

lagrangian関連ライブラリでは,モデルによって,Run-Time selectionを実現するためのコードにちがいがあるようだ。基本的な仕組みは同 一であるが,マクロの記載場所が異なる。

#### 方法**1**(例:**lagrangian/distributionModels**)

通常, Run-Time selectin機能を使うためには,ベースとなるクラスを作成し,そのベースクラスを継承して個別のモデルを実装したクラスを 作成する。

例えば,distributionModelであれば,lagrangian/distributionModelsディレクトリに関連するクラスが格納されている。この中でベースとな るのは,lagrangian/distributionModels/distributionModel に入っているdistributionModelクラスである。

このベースクラス(distributionModel)では, distributionModel.H, distributionModel.C, distributionModelNew.C の3つのソースコードが ある。Run-Time selectionのベースクラスでは,クラス名+New.C というファイルが存在することが特徴である。このファイルで は,distributionModel::New関数が実装されている。これはselectorと呼ばれ,継承された個別クラスを呼び出す役目を担当する。

 個別のクラスでは,自身をRun-Time selectionテーブルに登録するためのマクロ(addToRunTimeSelectionTable)を使っている。例え ば,lagrangian/distributionModels/exponential.C では下記となる。

```
 namespace distributionModels
 {
     defineTypeNameAndDebug(exponential, 0);
     addToRunTimeSelectionTable(distributionModel, exponential, dictionary);
 }
```
この場合,各クラスのソースコード(.C)を Make/files ファイルに記述して,コンパイルしている。

#### 方法**2**(例:**lagrangian/intermediate/IntegrationScheme**)

lagrangian/intermediate/IntegrationScheme では,マクロ部分を lagrangian/intermediate/IntegrationScheme /makeIntegrationSchemes.C に記載している。

```
namespace Foam
{
    makeIntegrationScheme(scalar);
    makeIntegrationSchemeType(Euler, scalar);
    makeIntegrationSchemeType(Analytical, scalar);
    makeIntegrationScheme(vector);
    makeIntegrationSchemeType(Euler, vector);
     makeIntegrationSchemeType(Analytical, vector);
}
```
同じ makeIntegrationSchemes.C では, その冒頭で, ベースクラス IntegrationScheme, Run-Time に選択できる2つの方式 Euler と Analytical のヘッダを読み込んでいる。

 上記の中にあるmakeIntegrationScheme は, lagrangian/intermediate/IntegrationScheme/IntegrationScheme/IntegrationScheme.H の下部において,下記の様に定義されている。#defineはマクロを作成するための命令である。マクロは1行で書く必要があり,行末に連結 記号が書かれている。

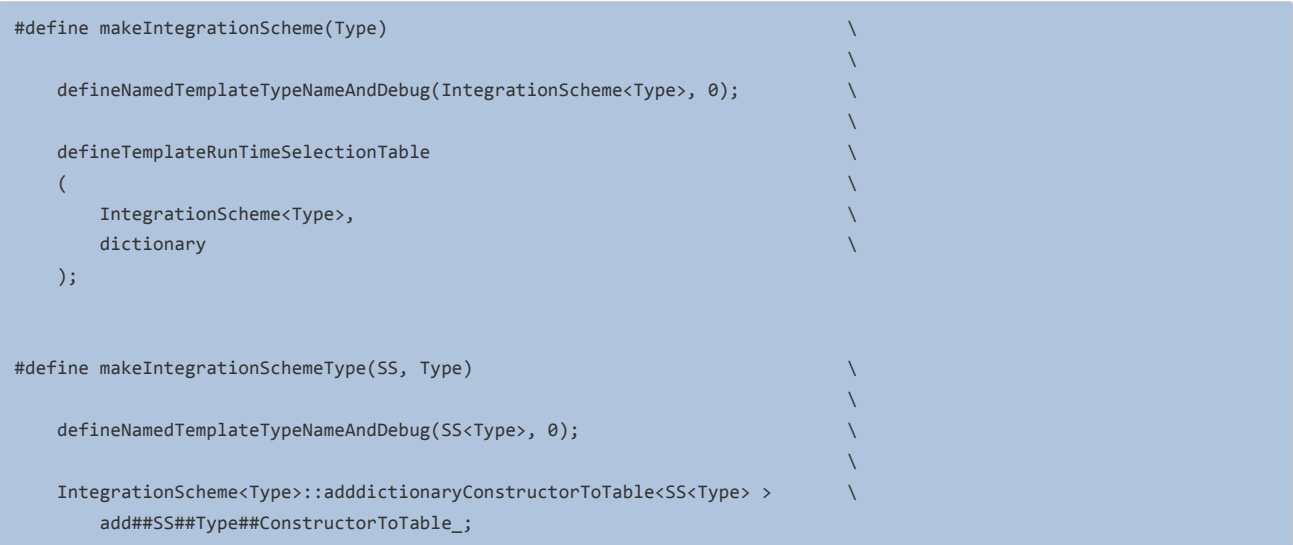

 ここに現れるdefineNamedTemplateTypeNameAndDebugなどは,src/OpenFOAM/db/typeInfo/className.H で定義されるマクロであ る。下記に該当する部分の一部を示す。このclassName.H は,IntegragtionScheme.Hの冒頭 #include "dictionary.H" を通じてインク ルードされている。

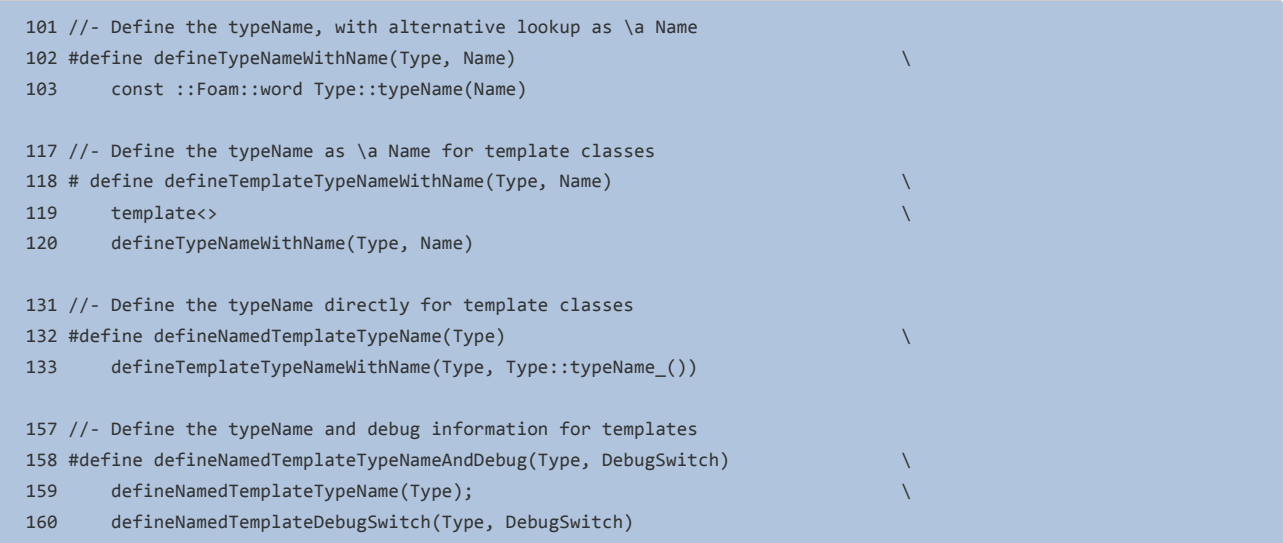

integrationScheme.H では, declareRunTimeSelectionTable 関数を宣言している。さらに, 末尾に下記が存在する。

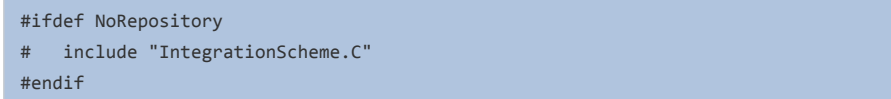

ifdef は,それに続くマクロが定義されている場合にのみ実行したいpreprocessor処理を記述するために使う。 https://gcc.gnu.org/onlinedocs/cpp/Ifdef.html#Ifdef

IntegrationSchemeNew.Cは, InegrationScheme.Cの末尾でインクルードされる。

makeIntegrationSchemes.C のコンパイル → IntegrationScheme.Hのインクルード部分に IntegrationScheme.C と IntegrationSchemeNew.C が展開される→ 各実装クラスのヘッダとソースが展開される となり,コンパイルされるようだ。

### 方法**3**

lagrangian/intermediate/submodelsでは,Run-Time selection関連のマクロが lagrangian/intermediate/parcels/include にまとめられて いる。新たなモデルを作成したときには,こちらに登録することが必要である。

# 参考

https://openfoamwiki.net/index.php/OpenFOAM\_guide/runTimeSelection\_mechanism

http://www.sourceflux.de/blog/runtime-type-selection-openfoam/

http://www.sourceflux.de/blog/run-time-type-selection-openfoam-selecting-types-based-type-name/

http://www.sourceflux.de/blog/run-time-type-selection-openfoam-implementation/

### マクロ内のオペレータ

### オペレータ **#**

変数名を文字列として取得するためのオペレータ。

#variableName とすると,変数内部の文字列として置換される。

通常はマクロの文字列置換が真っ先に行われるのに対して,このオペレータを使うとそうはならない。

もし,

 #define str(s) #s #define foo 4

というマクロを定義したとき,コード中に str (foo) と記載すれば,そこには "foo" という文字列が置換される。ダブルクォーテーション付き で。

もし,fooで置換したい数字を文字列としたいときには,下記の様に2段階のマクロを書く必要がある。

 #define xstr(s) str(s) #define str(s) #s #define foo 4

 こうした時には,コード中に xstr (foo) と記載すると,まずはじめに置換が行われて xstr (4) となり,さらに str (4) となり,最終的に "4" という文字列に置き換わることとなる。

https://gcc.gnu.org/onlinedocs/cpp/Stringification.html#Stringification

### オペレータ **##**

2つの文字列を連結するためのオペレータ。

例として,下記のマクロを定義したとする。

#define COMMAND(NAME) { #NAME, NAME ## \_command }

このとき,COMMAND(quit) と書くと,{ "quit", quit\_command } と置換される。

https://gcc.gnu.org/onlinedocs/cpp/Concatenation.html#Concatenation